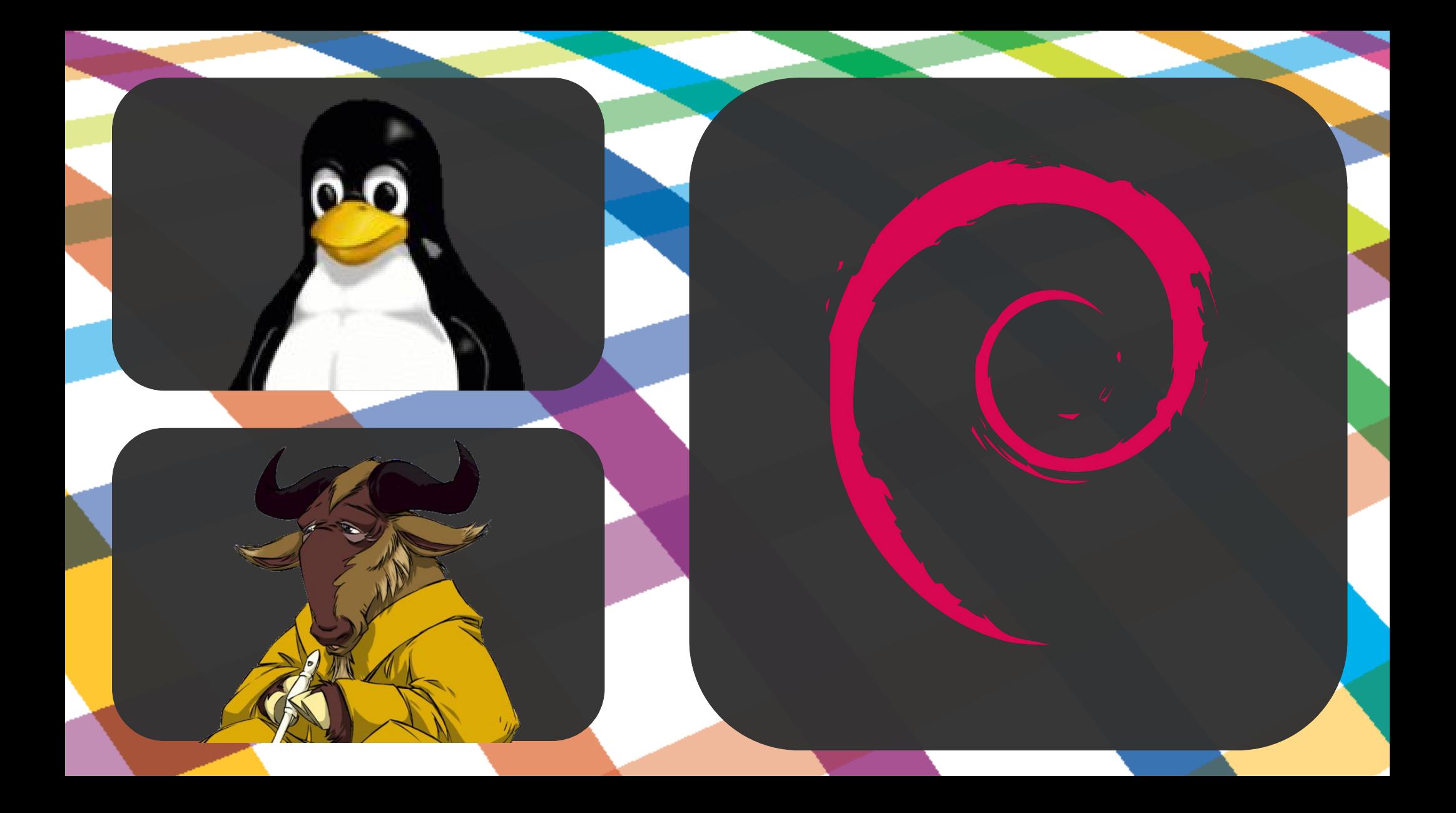

### **Welcome! 2020-05-30**

#### **Schedule (Saturday) – All times are UTC**

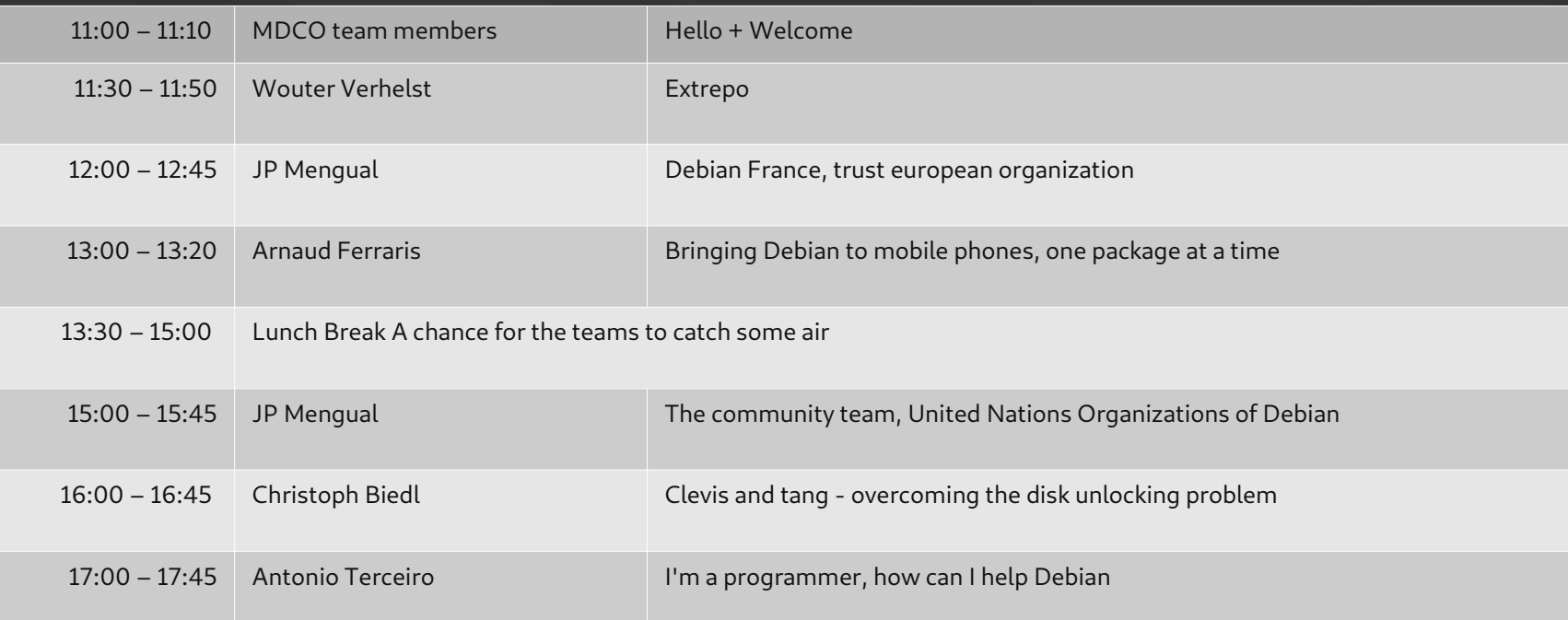

**Full schedule available at: http://deb.li/wTVx**

#### **Schedule (Sunday) – All times are UTC**

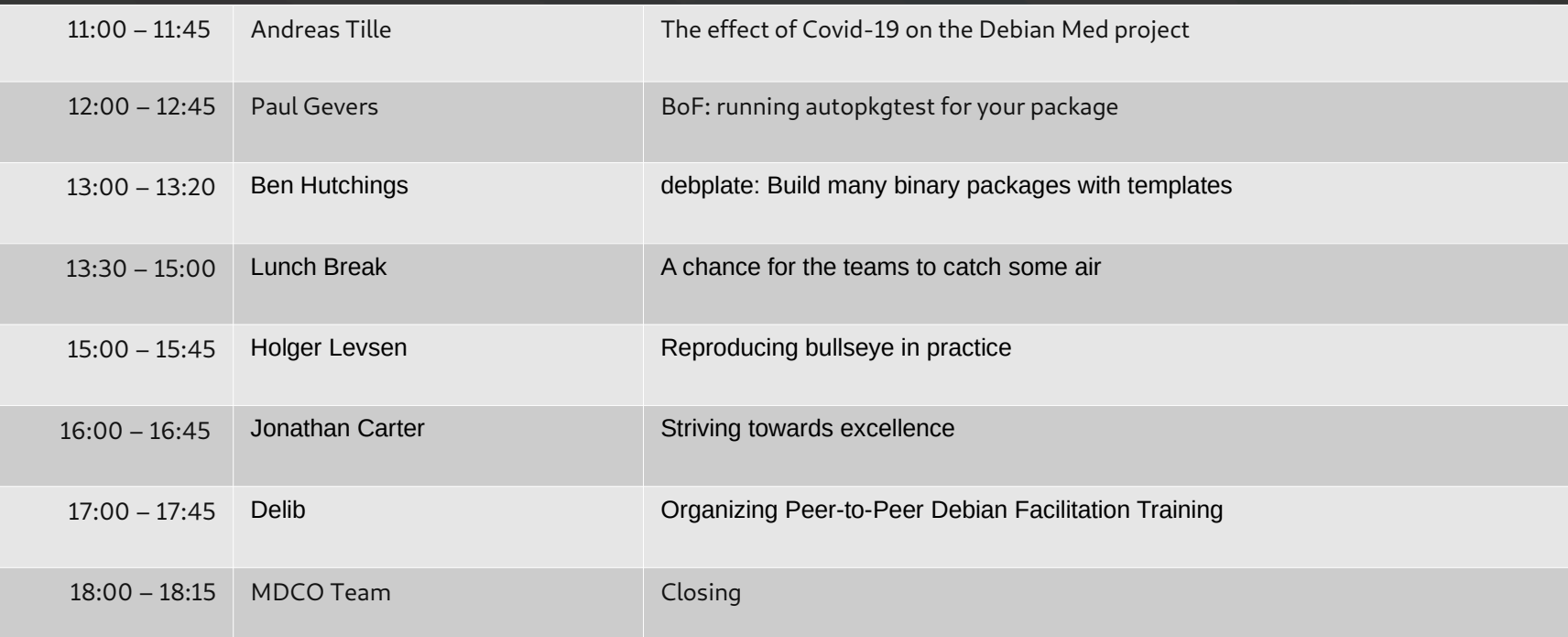

**Full schedule available at: http://deb.li/wTVx**

#### **Find talk streams on htts://video.debconf.org**

#### Webplayer

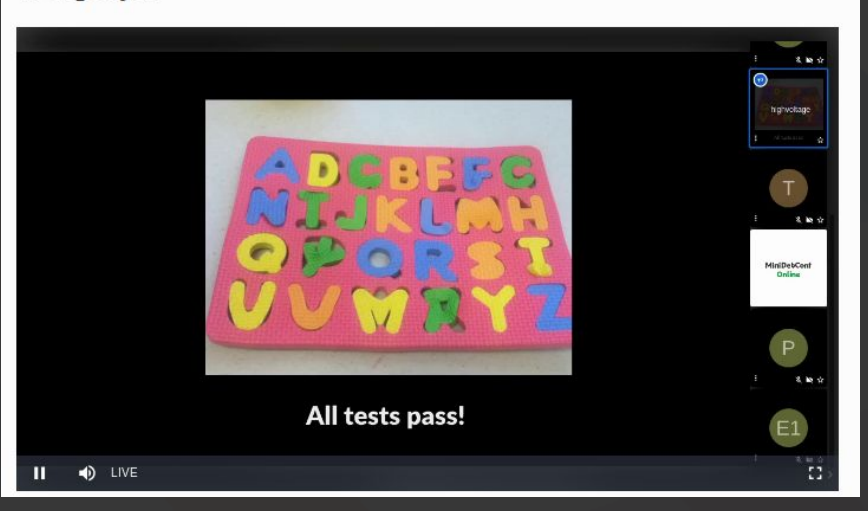

#### **Find talk streams on htts://video.debconf.org**

#### Other ways to watch the live stream

vic, mplayer, and mpy understand HLS streaming. Use the URL https:/ .live.debconf.org/live/minidebconf.m3u8.

To force the quality of the stream, use one of the following URLs:

1280x720 (2 Mbps bitrate): https:/ 900x506 (1 Mbps bitrate): https:// 720x404 (440 kbps bitrate): https: 480x270 (280 kbps bitrate): https:

.live.debconf.org/live/minidebconf src.m3u8 .ive.debconf.org/live/minidebconf high.m3u8 .live.debconf.org/live/minidebconf mid.m3u8 .live.debconf.org/live/minidebconf low.m3u8

#### **How do I ask questions?**

Ask questions on IRC during the talk, and talkmeister will relay it to the speaker when a speaker indicates that they're ready for questions.

Prefix questions with "QUESTION:"

Unfortunately, due to time constraints some talks may not be able to take questions.

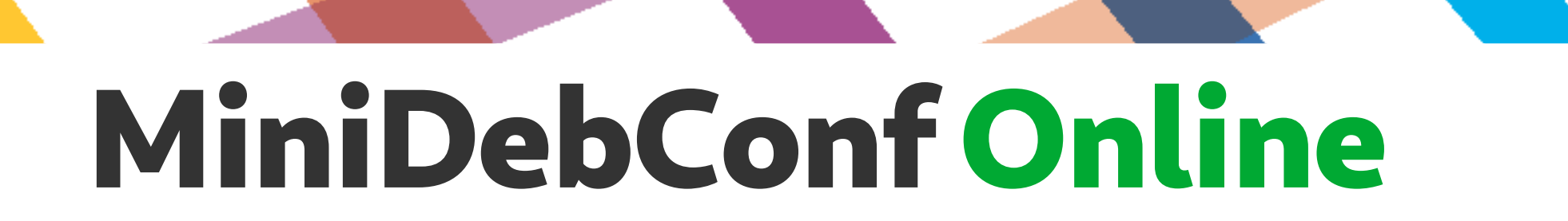

#### **On that note...**

#### Any questions?

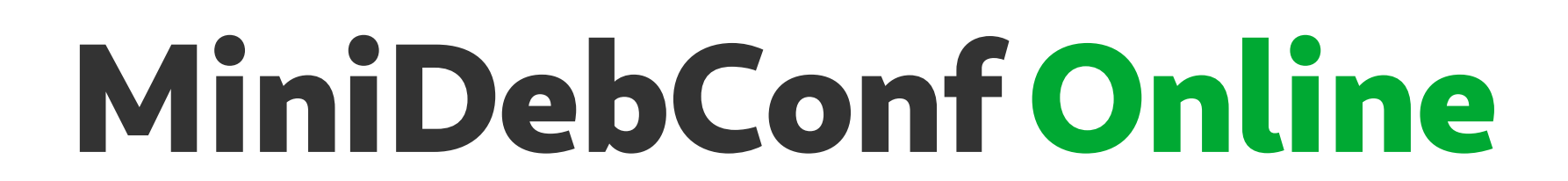

# **We hope you enjoy the talks!**